# **COOKIES POLICY**

# **1. Introduction**

This Cookies Policy seeks to explain, in a transparent and detailed manner, when, how and why **SUPER BOCK BEBIDAS, S.A.** (hereinafter SUPER BOCK) uses Cookies on the website superbock.pt/en/ (hereinafter "**website**" or "**Platform**").

.

# **2. What are Cookies?**

Cookies are files that have small pieces of information that are stored and downloaded to your device (computer, tablet and mobile phone) whenever you visit a website (and usually have a unique identifier).

**SUPER BOCK** uses cookies on this website, so whenever you visit superbock.pt/en/, cookies will be installed on your device under the terms and conditions explained below.

For more information about Cookies, you can consult two platforms that provide more detailed information about Cookies and that do not have any type of commercial or legal relationship with **SUPER BOCK:** http://www.allaboutCookies.org ou https:// www.aboutCookies.org/.

### **3. Why use Cookies?**

The use of Cookies is common on all websites and does not harm the devices (computers, tablets, mobile phones) on which they are stored. Cookies provide a better experience of using the Platforms themselves, both in terms of performance and in terms of navigation, as the content provided becomes more oriented to the real needs and expectations of users.

Cookies may allow the website to memorize information about your visit, such as your preferred language, location, session recurrence and other variables considered relevant to make your user experience more comfortable and efficient.

### **4. Cookies used**

**SUPER BOCK** details below the information regarding the Cookies used on the website, and identifies, if applicable, which partner Entities are authorized to place Cookies on our Platform (explaining, individually, the added value of contemplating these partners on our platform).

### **Technical Cookies (1)**

These are Cookies necessary for the use of the website, allowing basic functions such as navigation and access to secure areas of the website. The website cannot function properly without these cookies.

### **Analytic Cookies**

These cookies are used to analyse how you use the website, allowing the highlighting of services that may be of interest to you, and to monitor website performance by

knowing the most popular pages, the most effective method of linking between pages or to determine why some pages are receiving error messages. These cookies are used only for purposes of statistical creation and analysis, without ever collecting personal information. Therefore, [Super Bock] can provide a high-quality experience by customising what is offered to you and quickly identifying and correcting any issues that may arise;

#### **Third-Party Cookies**

These cookies measure the application success and effectiveness of third-party advertising. They can also be used to customise a widget with user data.

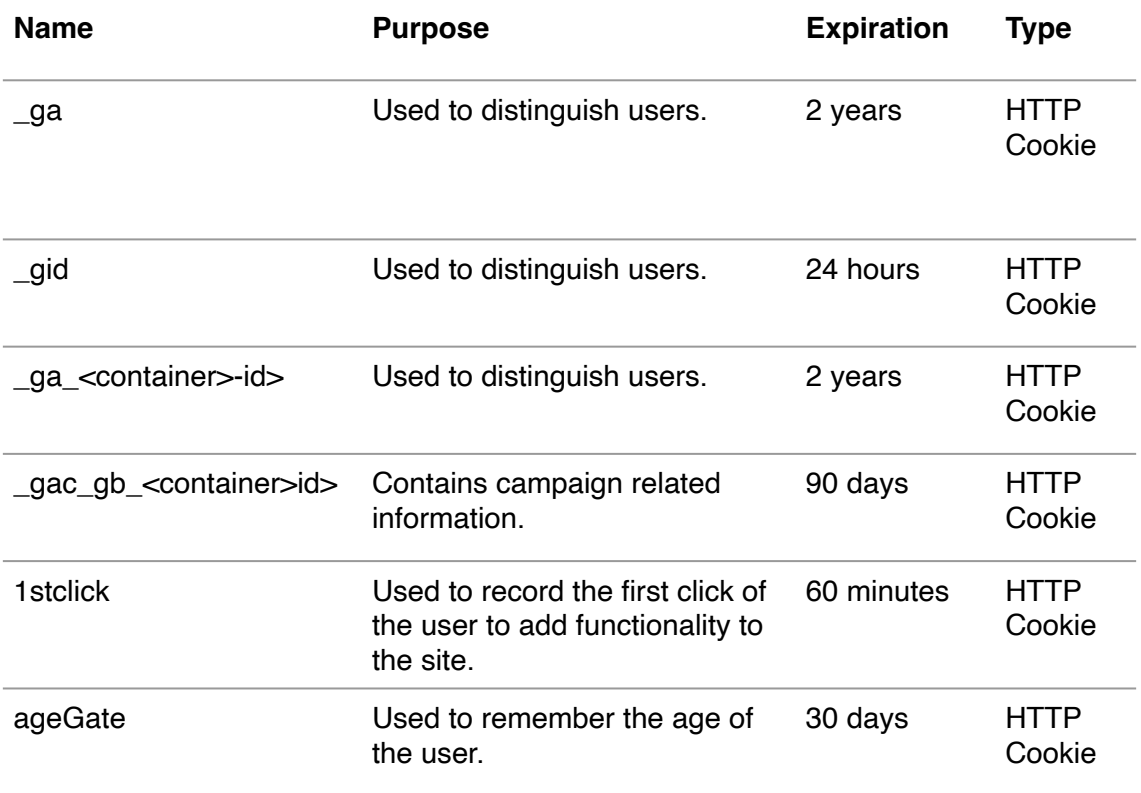

### **5. Cookies management**

The user may disable, whenever possible, part or all of the cookies at any time. All internet browsers allow the user to accept, refuse or delete cookies, by managing the settings in the relevant browser.

To do this, the user must follow the instructions below:

### **A) Internet Explorer**

- 1. Click on the "Tools" menu and choose the "Internet Options" option;
- 2. Select the "Privacy" tab;

3. Move the bar to the top, where "Block All Cookies" will show.

Note: There are several levels of enabling and disabling cookies in Internet Explorer. For more information on Internet Explorer cookie settings, the user should refer to the following Microsoft page: https://support.microsoft.com/pt-pt/ help/17442/windows-internet-explorerdelete-manage-cookies

### **B) Google Chrome**

- 1. Click on the browser toolbar on the Chrome menu.
- 2. Select Settings.
- 3. Click Show advanced settings.
- 4. In the "Privacy" section, click the Content Settings button.
- 5. Select the option "Block data definition by the websites".

The user can change the following cookie settings in the "Cookies" section:

- Delete cookies
- Block cookies by default
- Allow cookies by default
- Keep cookies and website data by default until you leave your Internet browser
- Create exceptions for cookies from specific websites or domains.

Note: There are several levels of enabling and disabling cookies in Google Chrome. For more information about Google Chrome cookie settings, the user should refer to: https://support.google.com/chrome/answer/95647?

hl=pt&topic=14666&ctx=topic

#### **C) Mozilla Firefox**

- 1. Click on the "Tools" menu;
- 2. Select "Options";
- 3. Click on the "Privacy" icon, located on the top panel;

4. In the "Cookies" section, deactivate the option "Accept cookies from websites";

5. Click "OK" to save changes and close.

Note: There are several levels of enabling and disabling cookies in Mozilla Firefox. For more information on Mozilla Firefox cookie settings, the user should refer to:<https://support.mozilla.org/en-US/kb/clear-cookies-and-site-data-firefox>

#### **D) Safari**

- 1. Click "Edit";
- 2. Select "Preferences";
- 3. On the top panel, select the "Privacy" icon;
- 4. In the "Accept Cookies" section, select "Never".

Note: There are several levels of enabling and disabling cookies in Safari. For more information about Safari cookie settings, the user should refer to: [https://](https://support.apple.com/pt-pt/HT201265) [support.apple.com/pt-pt/HT201265](https://support.apple.com/pt-pt/HT201265)

#### **E) Other internet browsers**

Please look in the "help" menu of the internet browser.

By disabling cookies the website may not work correctly.

### **6. Use of external links**

The website or emails sent by **SUPER BOCK** may contain links to other websites or applications, including those of our Partners. If you access one of these links or applications, we no longer have any influence or responsibility over the collection, storage or processing of any data transmitted (such as the IP address or the URL of the page containing the link). For this reason, we advise you to read the Privacy and Cookie Policies of other Platforms or applications before using them.

# **7. Policy update**

**SUPER BOCK** reserves the right, at any time, to review and update this Cookies Policy, which will necessarily occur whenever new cookies are used on the website.

Leça do Balio, June 29, 2021